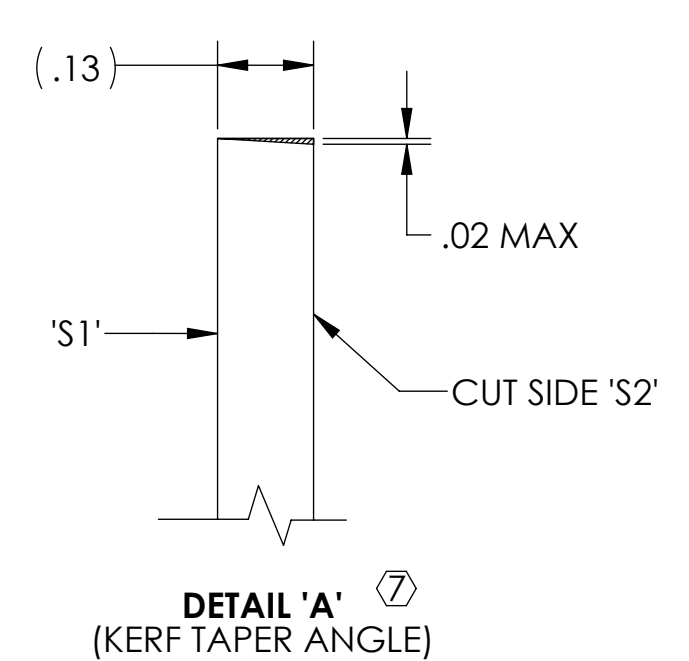

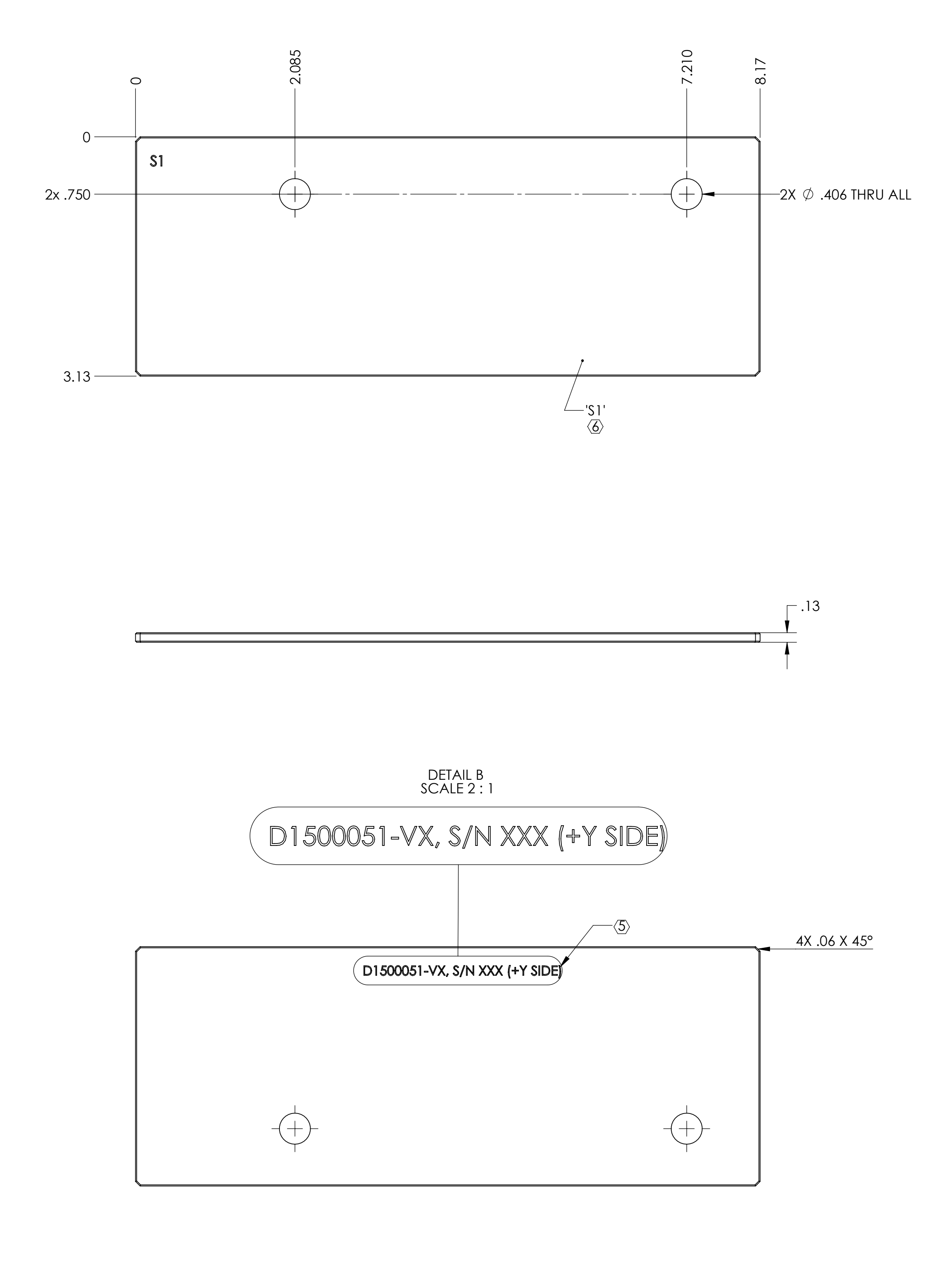

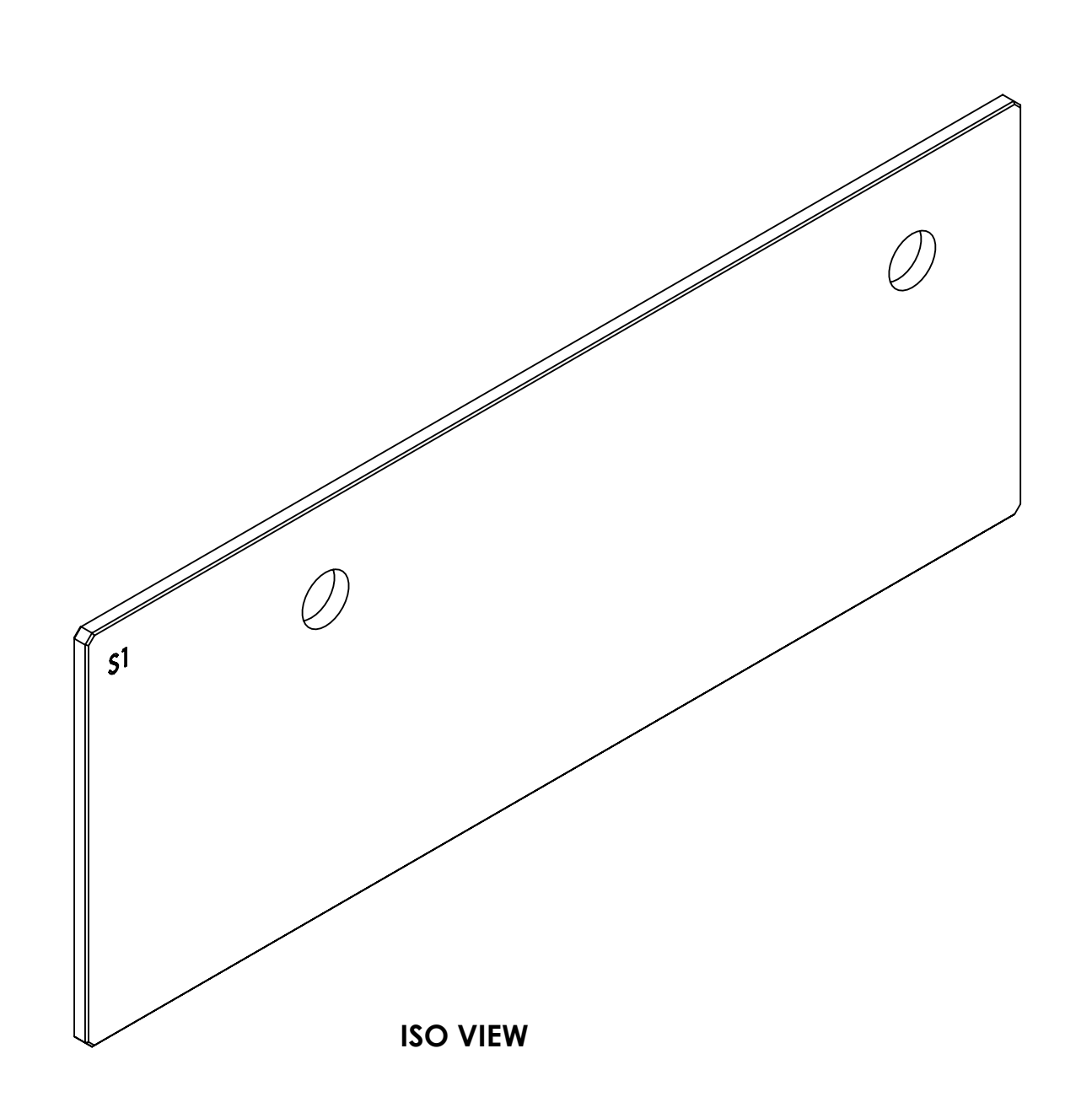

 $\,$  G) COAT SIDE 'S1' AS INDICATED ON DRAWING. REFER TO LIGO E1500201 FOR AR COATING SPECIFICATIONS.

 $\Box$   $\oslash$  CUT AWAY FROM SIDE 1 AS PER DETAIL 'A'.

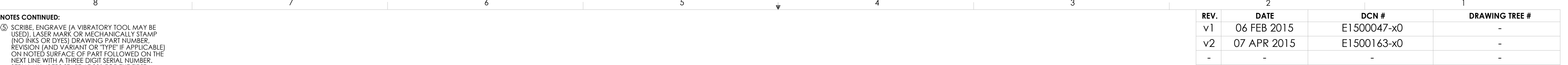

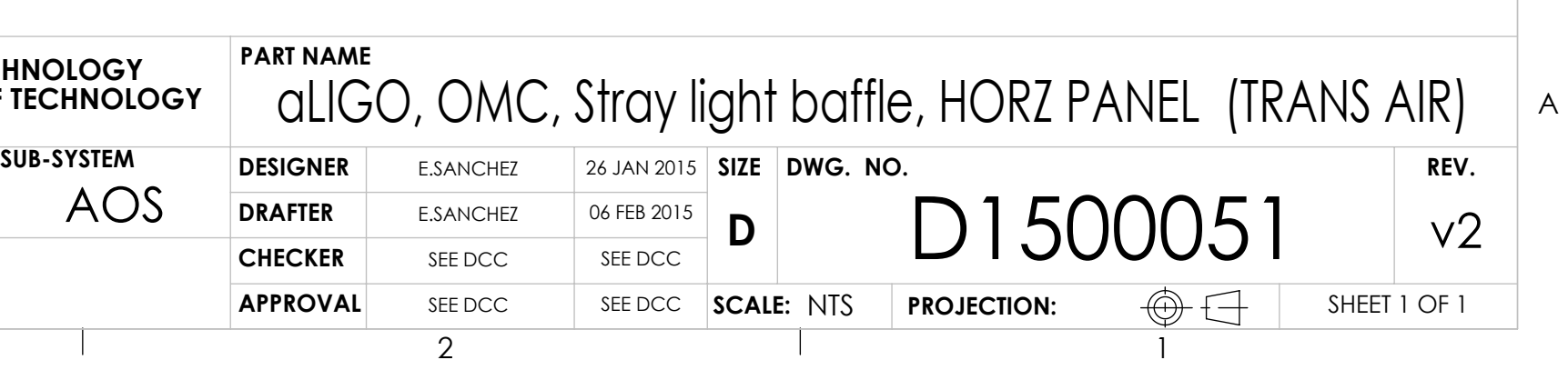

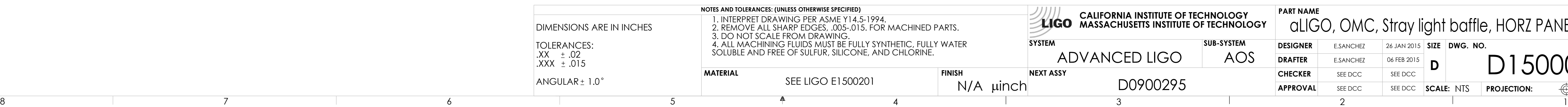

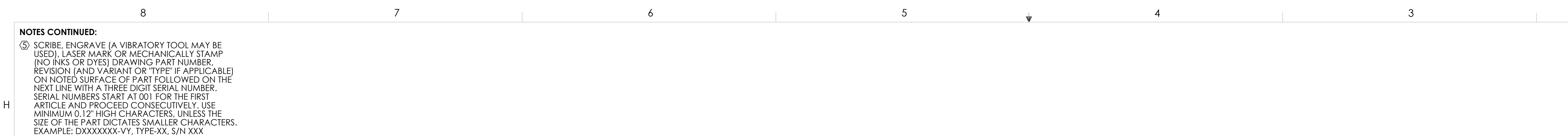

D

E

F

G

C

E

F

D

G

B

H